# Programming in Java

**CBCS BHCS03** 

By Parul Chachra

# **Chapter 24**

#### **Event Handling** Reference: Book prescribed as per the syllabus

# Using Delegation Event Model

- Step 1: Implement the appropriate interface in the listener so that it will receive the type of event desired
- **Step 2**: Implement code to register and unregister (if necessary) the listener as a recipient for the event notifications
- **NOTE1**: A source may generate several types of events. Each event must be registered separately
- **NOTE2**: an object may register to receive several types of events, but it must implement all of the interfaces that are required to receive these events

- To handle mouse events, you must implement the **MouseListener** and the **MouseMotionListener** interfaces
- The following applet displays the current coordinates of the mouse in the applet's status window
- Each time a button is **pressed**, the word "**Down**" is displayed at the location of the mouse pointer. Each time the button is **released**, the word "Up" is shown. If a button is **clicked**, the message "Mouse **clicked**" is displayed in the upper- left corner of the applet display area.
- As the mouse **enters** or **exits** the applet window, a message is displayed in the upper-left corner of the applet display area.
- When dragging the mouse,  $a * is$  shown, which tracks with the mouse pointer as it is dragged.
- Notice that the two variables, **mouseX** and **mouseY**, store the location of the mouse when a mouse pressed, released, or dragged event occurs.
- The coordinates are then used by **paint(**) to display output at the point of these occurrences.

```
import java.awt.*; 
import java.awt.event.*; 
import java.applet.*; 
/* 
   <applet code="MouseEvents" width=300 height=100> 
\langle / applet> */public class MouseEvents extends Applet 
   implements MouseListener, MouseMotionListener { 
  String msq = "";
  int mouseX = 0, mouseY = 0; // coordinates of mouse
   public void init() { 
     addMouseListener(this);
     addouseMotionListener(this);
} 
   // Handle mouse clicked. 
   public void mouseClicked(MouseEvent me) { 
     // save coordinates 
    mouseX = 0;
    mouseY = 10;
     msg = "Mouse clicked."; 
     repaint(); 
}
```

```
import java.awt.*; 
import java.awt.event.*; 
import java.applet.*; 
/* 
   <applet code="MouseEvents" width=300 height=100> 
</applet> */ 
public class MouseEvents extends Applet 
   implements MouseListener, MouseMotionListener {
```
- **MouseEvents** class extends **Applet** and implements both the **MouseListener** and **MouseMotionListener** interfaces
- These two interfaces contain methods that receive and process the various types of mouse events
- The applet is both the source and the listener for these events
- **Component** class, which supplies the **addMouseListener(**) and addMouseMotionListener( ) methods, is a superclass of Applet

```
String msq = "";
  int mouseX = 0, mouseY = 0; // coordinates of mouse
   public void init() { 
      addMouseListener(this); 
     addouseMotionListener(this);
```
}

- Inside **init(**), the applet registers itself as a listener for mouse events.
- This is done by using **addMouseListener(** ) and **addMouseMotionListener(** ), which, as mentioned, are members of **Component**
- They are shown here:
	- void addMouseListener(MouseListener *ml*)
	- void addMouseMotionListener(MouseMotionListener *mml*)
- Here, *ml* is a reference to the object receiving mouse events, and *mml* is a reference to the object receiving mouse motion events
- In this program, the same object is used for both
- In the following slides, the applet then implements all of the methods defined by the **MouseListener** and **MouseMotionListener** interfaces
- These are the event handlers for the various mouse events. Each method handles its event and then returns

```
// Handle mouse entered. 
   public void mouseEntered(MouseEvent me) { 
     // save coordinates 
    mouseX = 0;mouseY = 10; msg = "Mouse entered."; 
     repaint(); 
} 
   // Handle mouse exited. 
   public void mouseExited(MouseEvent me) { 
     // save coordinates 
    mouseX = 0;
    mouseY = 10;
     msg = "Mouse exited."; 
     repaint(); 
} 
// Handle button pressed. 
   public void mousePressed(MouseEvent me) { 
     // save coordinates 
    mouseX = me.getX();
    mouseY = me.getY();msq = "Down"; repaint(); 
}
```

```
// Handle mouse dragged. 
   public void mouseDragged(MouseEvent me) { 
     // save coordinates 
    mouseX = me.getX();
    mouseY = me.getY();
    msq = "**"; showStatus("Dragging mouse at " + mouseX + ", " + mouseY); 
     repaint(); 
} 
   // Handle mouse moved. 
  public void mouseMoved(MouseEvent me) { 
     // show status 
    showStatus("Moving mouse at " + me.getX() + ", " + me.getY());
   } 
   // Display msg in applet window at current X,Y location. 
   public void paint(Graphics g) { 
     g.drawString(msg, mouseX, mouseY); 
   } 
}
```
• Sample Output of the Applet:

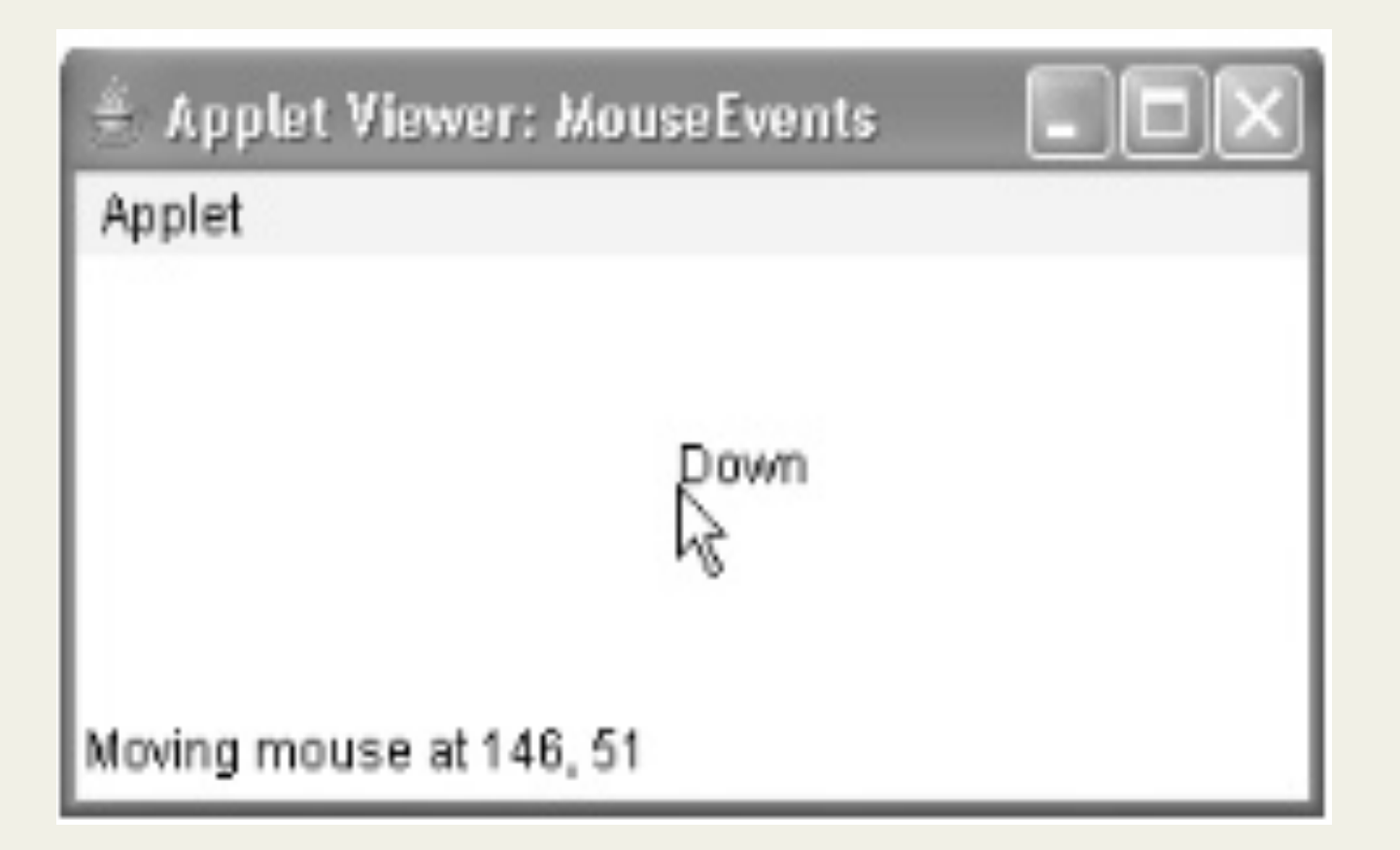